This job aid enables users to delete their existing user account from the CORE application from their computer.

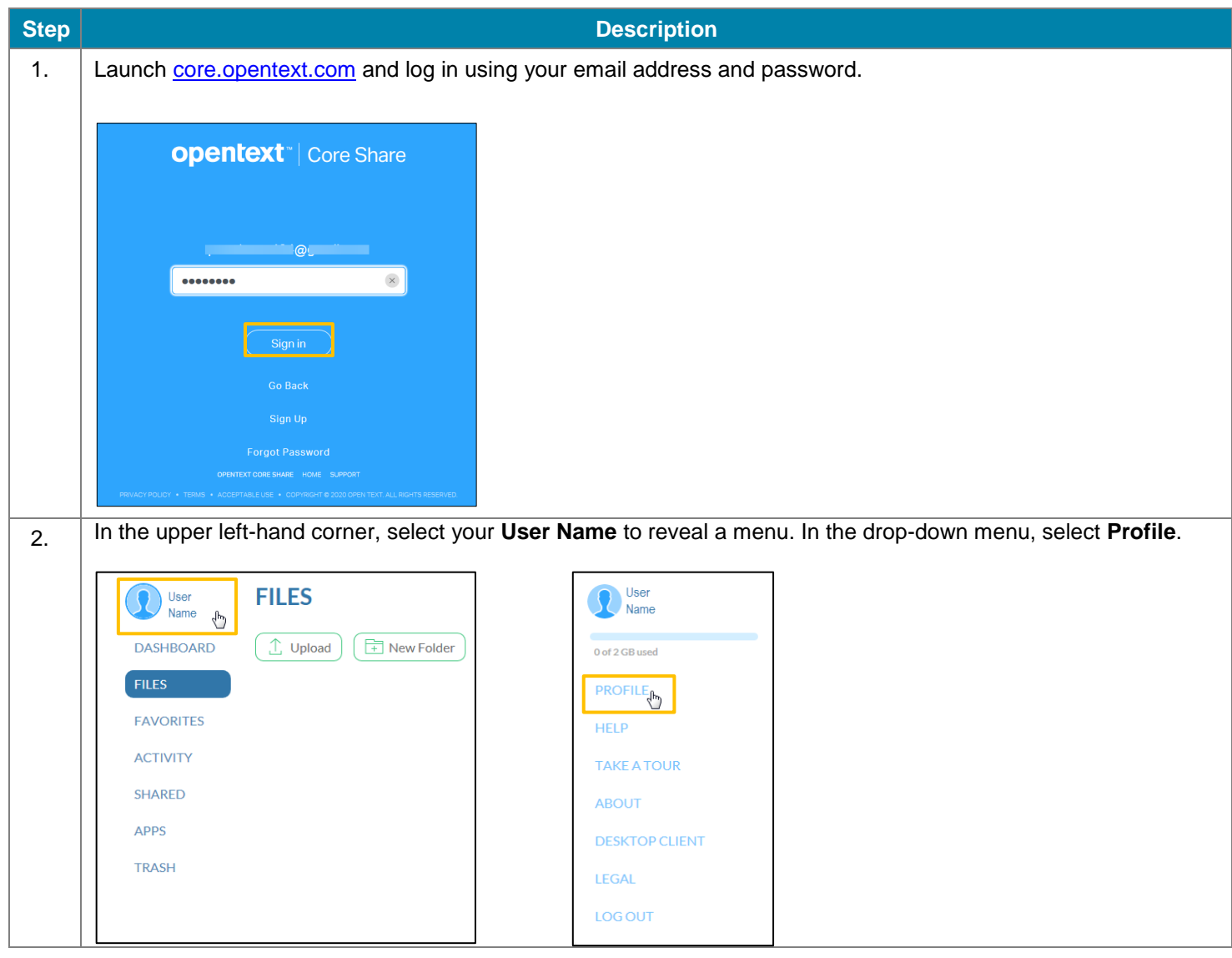

\ **Electronic Unstructured Content Management LEIELE USEI ACCULIII II UIII UUNL (FU**<br>Fffective: 02.2020 **JAULE USER ACCOUNT from CORE (PC Version)** Effective: 02 2020

**Step <b>Description** 3. Within your user profile, select **Account**. Then, select **Delete Account**. **PROFILE** INFO SETTINGS SECURITY **ACCOUNT** User<br>Name **DASHBOARD Account Holder:**<br>User Name **Plan Details** Plan Level: Personal Max File Size: 250 MB **FILES**  $\begin{array}{c} \mathsf{OKB} \\ \mathsf{of} \, 2 \, \mathsf{GB} \end{array}$ FAVORITES ACTIVITY SHARED APPS 200 Å  $\circ$ 闘詞 **TRASH**  $\bigcap$ PERSONAL **TEAM BUSINESS ENTERPRISE** ireat for securely storing and sharing<br>your files and collaborating with<br>friends and family. *rfect for small teams who are*<br>king for advanced security and<br>user controls. Tailored for large organizations with<br>business-ready integrations and<br>sonhisticated FCM uited for companies look<br>an onramp to ECM and<br>laboration in the cloud **CONTACTUS FREE** \$5 USD \$10 USD DELETE ACCOUNT FREE TRIAL 2 GB Storage per User All Te n footuna al 250 MB File Size 50 GB Total Storage **Unlimited Storage Unlimited Storage** Full Text Search 2 GB File Size 5 GB File Size 10 GB File Size File Locking Microsoft Outlook®<br>Integration **User Management** Version History Multiple Administrators ntent Server Integrati Mobile Access External Collaboration Single Sign On (SSO) Two-Factor Authentication Mobile Remote Wipe Metadata Microsoft Office Online 4. In the pop-up confirmation window, check the check-box, then click **Delete**. The system will automatically log you out and take you to the CORE log-in screen.  $\overline{\mathcal{O}}$ Are you sure you want to delete your account?  $\overline{\mathbf{m}}$  $\boxed{\mathcal{J}}$  You will no longer be able to log in to OpenText Core Share to access any files you currently have stored. CANCEL **DELETE**  $\mathbb{P}$ 

**PG&E** 

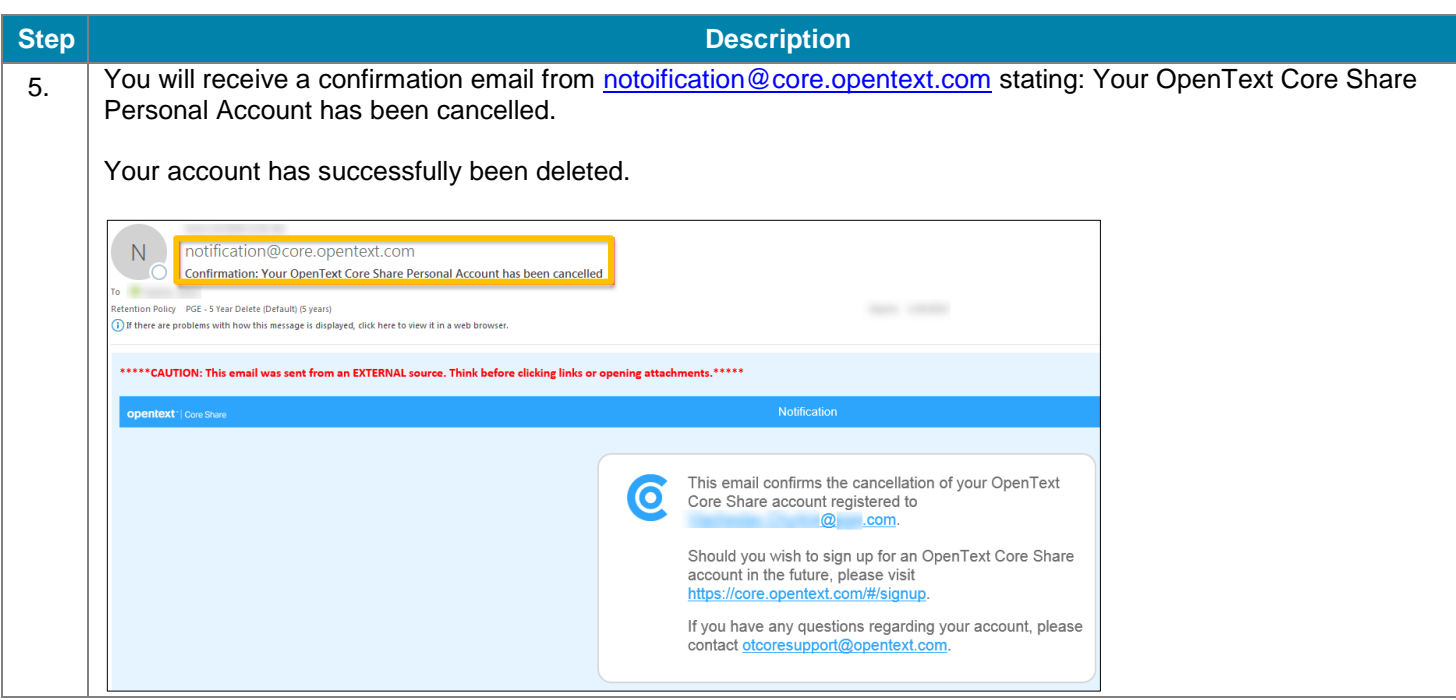